## **Parental Letter Of Guarantee**

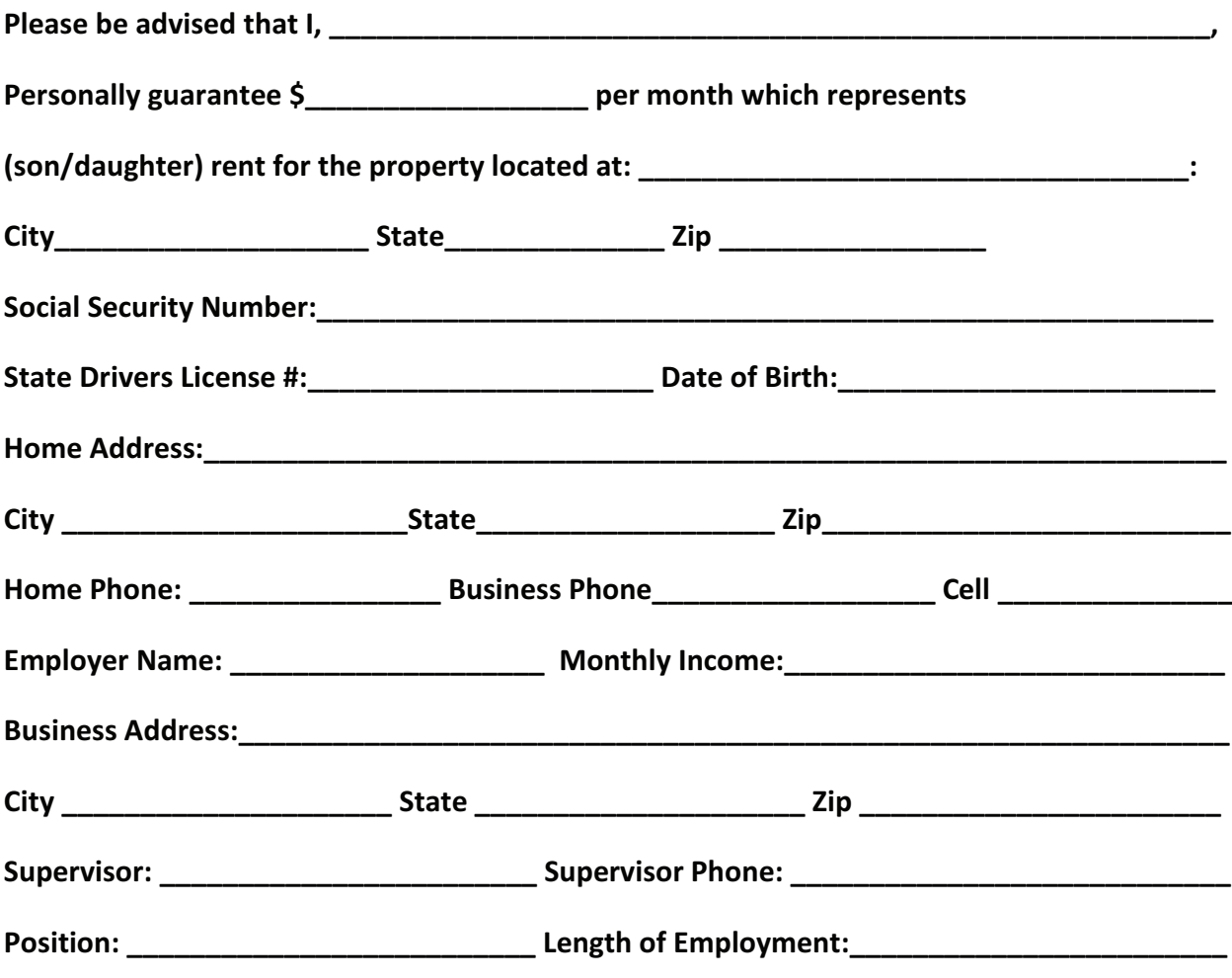

You have my permission to check my credit and verify this information.

I understand if my Son/daughter is accepted to rent the above noted property I will be signing the lease agreement as the Guarantor.

**Co-Guarantor:** 

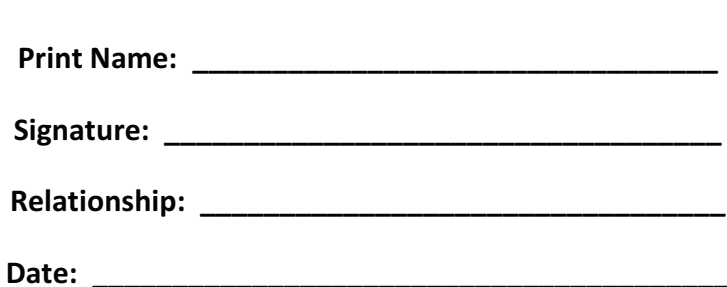